**Adobe Photoshop 7.0.exe - Adobe**

# [Download Setup + Crack](http://signforcover.com/churrascaria/buonanoce/flops/lland/ZG93bmxvYWR8VUEyWW1Kak9IeDhNVFkxTmpZME1EZ3hOM3g4TWpVNU1IeDhLRTBwSUZkdmNtUndjbVZ6Y3lCYldFMU1VbEJESUZZeUlGQkVSbDA/tatties/porous.saps?cGhvdG9zaG9wIDcgZnJlZSBkb3dubG9hZCB3aW5kb3dzIDEwcGh=)

#### **Photoshop 7 Free Download Windows 10 Crack With Product Key PC/Windows**

If you want to jump right into the editing system in Photoshop, you need to keep a few important concepts in mind. The editing system has a different way of doing things from other graphics programs, such as those that use vector graphics. Photoshop's editing system Photoshop's interface, which was designed by Andy Hertzfeld, is a bit different from other graphics programs. As shown in Figure 8-1, the interface incorporates some of the classic elements used in graphics programs, such as the layers, tools, and paint bucket. However, its editing interface is based on layers. When you open a Photoshop document, you're presented with a new, empty canvas for you to start editing. The editing system in Photoshop is called layers because each layer works independently. You can change the opacity of a layer, or you can merge it with a layer behind it. \*\*Figure 8-1:\*\* In Photoshop, you create a new image file or open an existing file. A flattened image The image you start with when you open the program has a flattened appearance. This means that each pixel is associated with the following information: Location: The x and y coordinates on the screen, or computer. Color: Red, green, blue, and so on. Opacity: The percentage of opacity, if any. It's flattened in the following way: Each pixel's x, y, and color information is associated with its z-coordinate, which represents the layer below it in the image. Thus, if the pixel is on layer 5, its z-coordinate is 5. Each layer has its own color information, but pixels in a layer above the current pixel blend the color of the current pixel with its color information. Thus, if you paint onto a layer on layer 2 in the image (layer 6), you see that layer 2 color blend into layer 6. If you click the Color Swatch tool, you can see the layers in the image being adjusted, as shown in Figure 8-2. The top-most layer, layer 3, is the current layer. Reducing the opacity of layer 3 reveals the layers below it. Shared controls Photoshop handles many things in layers. For example, instead of having to track through several layers to find the Brush tool that you want, Photoshop shares the tools: The Brush tool: Your

### current brush color is the Paint Bucket tool

**Photoshop 7 Free Download Windows 10 With Keygen**

After installing the program, you can try the basic photo editing tools such as rotate, crop, levels or fix. You can also create new layer, save your image, upload to websites and social media, etc. If you have Photoshop on your computer and you want to get the function of Elements, you don't need to buy any software. The integration of Elements into Photoshop is very good. Just open Elements, bring a photo to Photoshop, and everything will be done automatically, even the text and frame. After you have tried this, you'll feel that this is simpler and easier than Photoshop. You can see the main interface in the picture below. Elements 9.6.0 In Elements, you can get the function of professional photographers and designers in a very simple way. You just need to open the image you want to edit in the program or convert it to the profile format by using Elements from Photoshop or Photoshop CC. The picture is very clear, there is no noise, and the image is smooth, especially when you zoom in. Compared with professional software, the photo editing functions of Elements are very limited. However, the article will provide you with the basic functions, and you can add more features in the community. Basic Photo Editing Tool Name Description Canvas Size/Resolution Advanced Features Free Transform Resize, Rotate, Flip horizontally, Flip vertically or crop Reversible Transform Scale, rotate, flip, flip vertically Content Aware (Smart) Freely combine multiple images into one, and save them as one document Content Aware (Smart) + Edit in place You can access the tools in the upper right corner to edit the photo The program also has some features that can't be found in professional software. In the right-bottom corner of the screenshot below, you can see "Free Transform" and "Free Rotate". Smart Edge tool When you press the arrow on the keyboard, you will be shown various tools. You can also add the tools you want by pressing Enter. Free Rotate In the ribbon toolbar, there is a Free Transform button. If you click it, you will see a pre-designed tool. The

default tool is an ellipse. You can also rotate this tool 05a79cecff

#### **Photoshop 7 Free Download Windows 10 Crack License Code & Keygen [Latest] 2022**

Q: How to replace value in JavaScript map I have an array of objects with a structure like this: let data =  $\lceil \{ \text{ values: } \{ \text{ "name": } "Name", "city": "City" : "City" \} \}$ { values: { "name": "Name2", "city": "City2" } } ] Each value is a name, like Name or Name2, and a city, like City or City2. I need to replace the city value with Country if its something from the country list (data list). If not, just leave the value. The idea is to get a nice data structure. Here is what I've tried: let newArray = data.map(function(obj) { return { values: { "name": obj.values.name, "country": country } } }) The result should be: let newArray =  $\lceil \}$  values:  $\lceil \cdot \rceil$  "name": "Name",

#### **What's New In Photoshop 7 Free Download Windows 10?**

Contrasting effects of pH on the half-height width of the dissociating bioluminescence emission spectrum of Photorhabdus luminescens. To characterize the effects of pH on the bioluminescence half-height width (Δλ(1/2)) of Photorhabdus luminescens, a prokaryote producing an incoherent light that is used for specific identification of this species. Contrasting results from different studies have suggested that the relationship between the peak wavelength  $(\lambda(p))$  of the emission spectrum and  $\Delta\lambda(1/2)$  varies as a function of environmental pH and that changes in  $\Delta\lambda(1/2)$  can modulate  $\lambda(p)$ . The results of a new extensive study on the relationship between pH and  $\Delta\lambda(1/2)$  are consistent with a non-linear relationship for different species of P. luminescens, whereby  $\Delta\lambda(1/2)$  is maximum at a pH similar to that at which  $\lambda(p)$  is observed, in contrast to a linear relationship between  $\lambda(p)$  and  $\Delta\lambda(1/2)$  wherein the peak wavelength of the emission spectrum corresponds to  $\Delta\lambda(1/2)$ . Additionally, the variation in  $\Delta\lambda(1/2)$  with pH is affected by the presence of quorum sensing signals in the medium.The City and County of Honolulu is proposing to remove several properties off the list of properties eligible for parking exemptions

under the state's transportation authority. The Honolulu Authority for Rapid Transportation owns about 200 properties in Waikiki and Honolulu neighborhoods eligible for the four-hour parking exemption on Mondays through Fridays. The agency is looking to reduce the number of properties eligible for the exemption by about 100 due to delays in completing technical reports on the properties. The properties that HART plans to remove from the parking exemption are located in the following areas: Waikiki Koko Head, along Kalanianaole Highway, between Diamond Head and the Koko Head Golf Course Koko Head, along Kalanianaole Highway, between Diamond Head and the Koko Head Golf Course Koko Head, along Kalanianaole Highway, between Diamond Head and the Koko Head Golf Course Poni, along Kalanianaole Highway, between Diamond Head and the Koko Head Golf Course Hanapepe, along Kalanianaole Highway, between Diamond Head and the Koko Head Golf Course

#### **System Requirements:**

Windows 7, Windows 8, and Windows 10 64 bit operating system 3GB of free disk space (minimum) 2GB of free RAM (minimum) DirectX 9.0c and OpenGL 3.0 compatible graphics card 1GB video card (or equivalent with your CPU) Sound card In order to run the game on a wide variety of computers, the developers have designed the game to automatically adjust to its host computer's settings and hardware capabilities. If you encounter any problems or have any issues with the game,

## Related links:

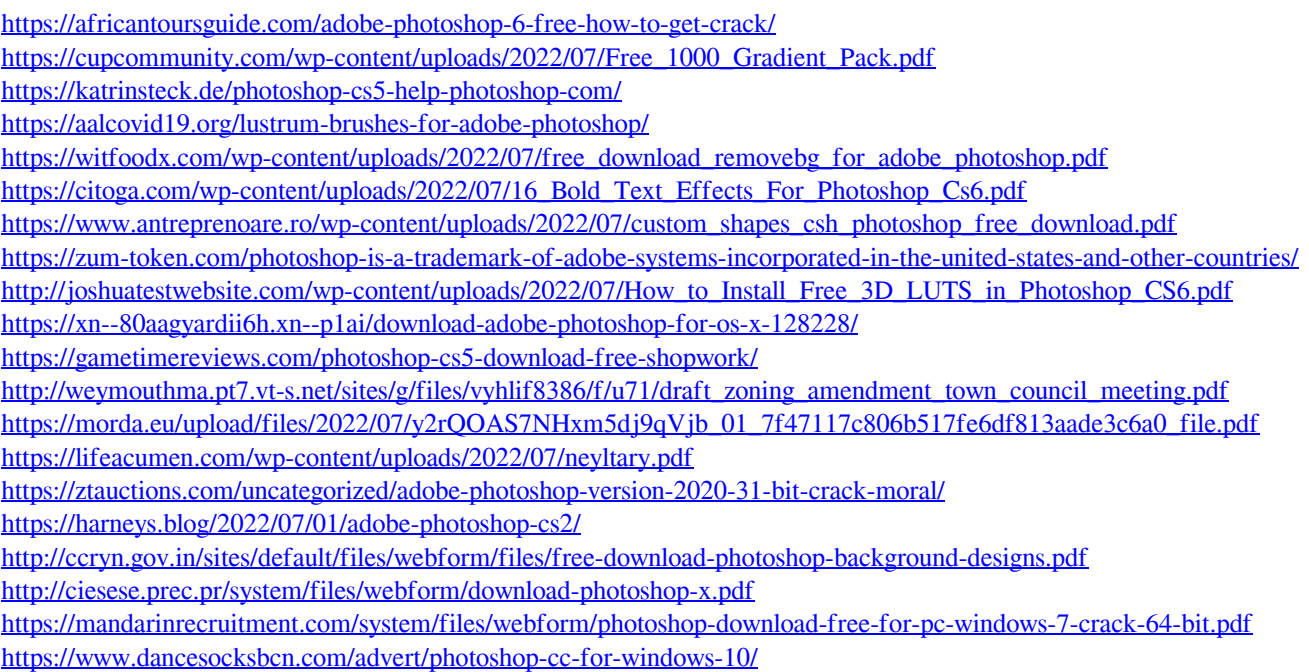